## **스마트뷰 퀵 가이드**

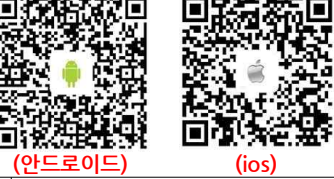

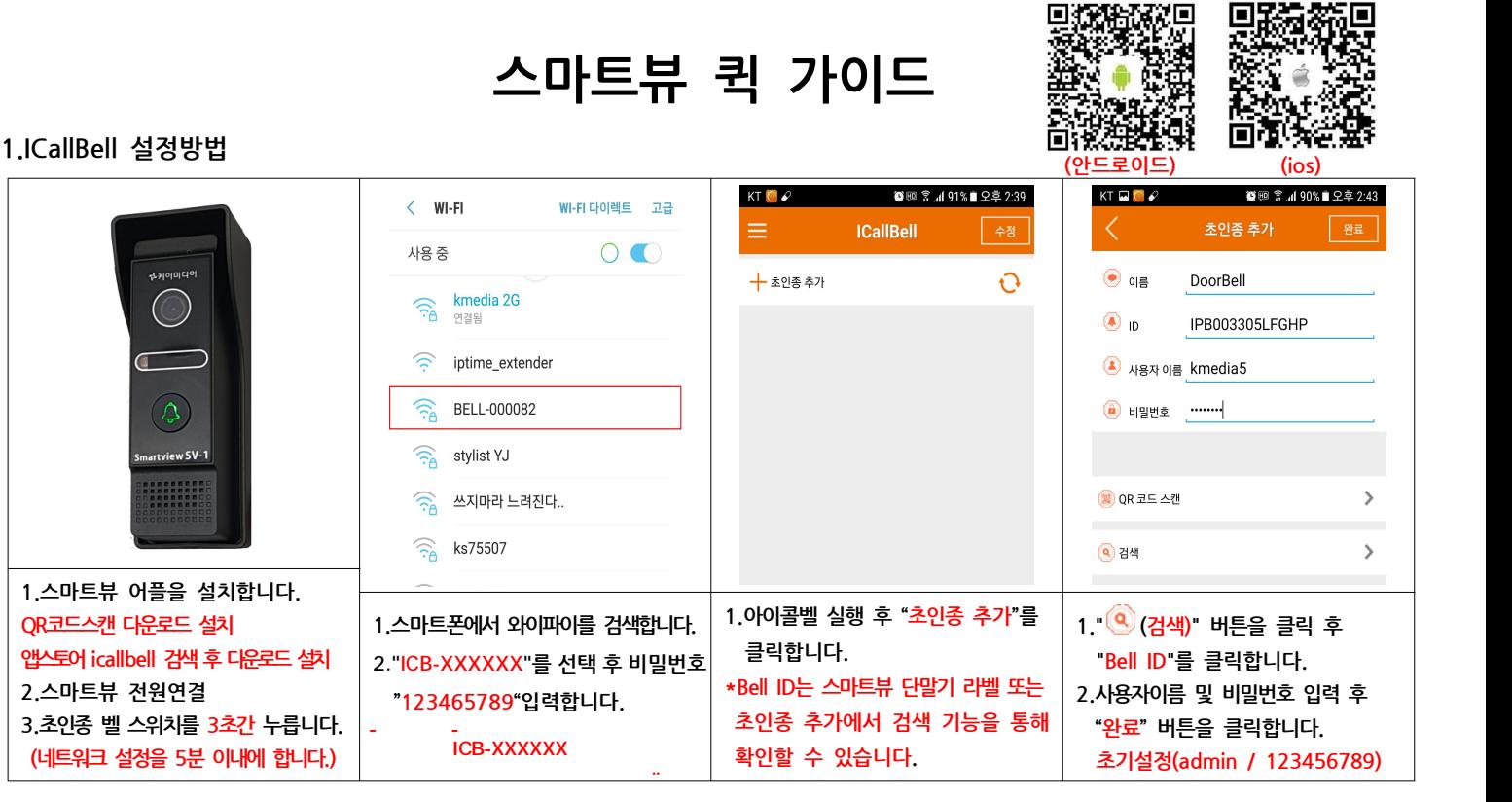

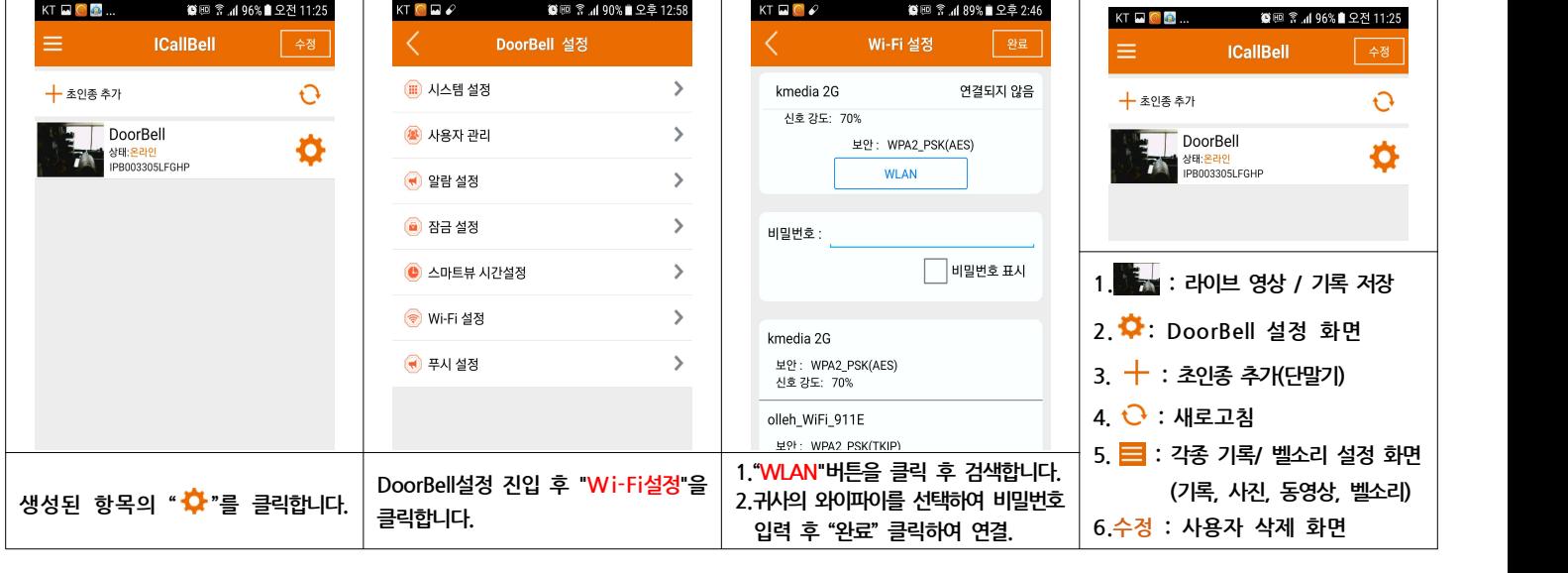

## **2.기능 설명**

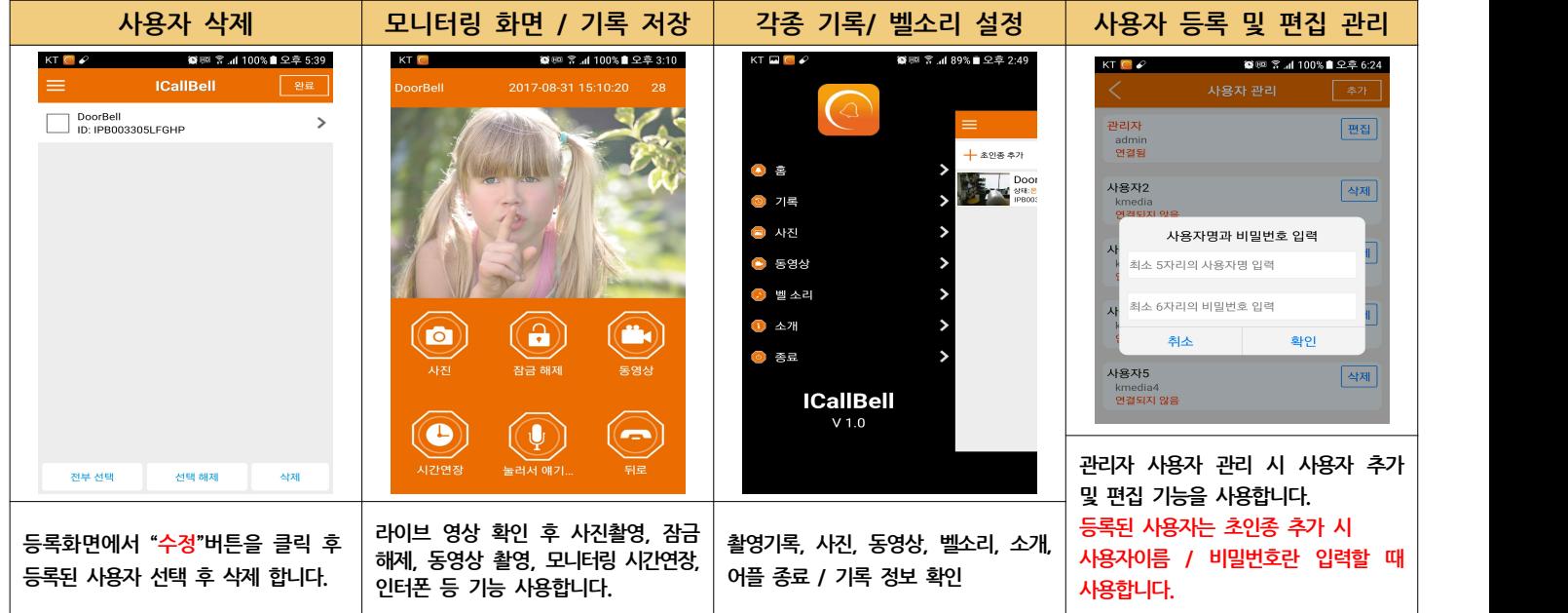

**뒷면에 계속....**

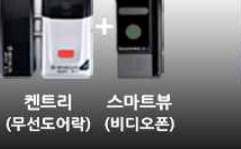

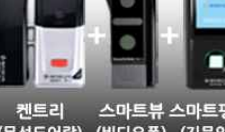

스마트뷰 스마트핑거플러스 (무선도어락) (비디오폰) (지문인식기)

스마트뷰 스마트핑거2 (original) 캐트리 (무선도어락) (비디오폰) (지문/카드인식기)

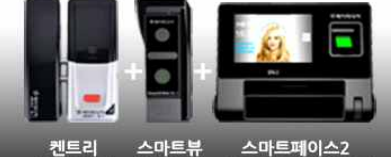

(무선도어락) (비디오폰) (안면/지문/카드인식기)

세트 구성 (단독 사용 가능)

e

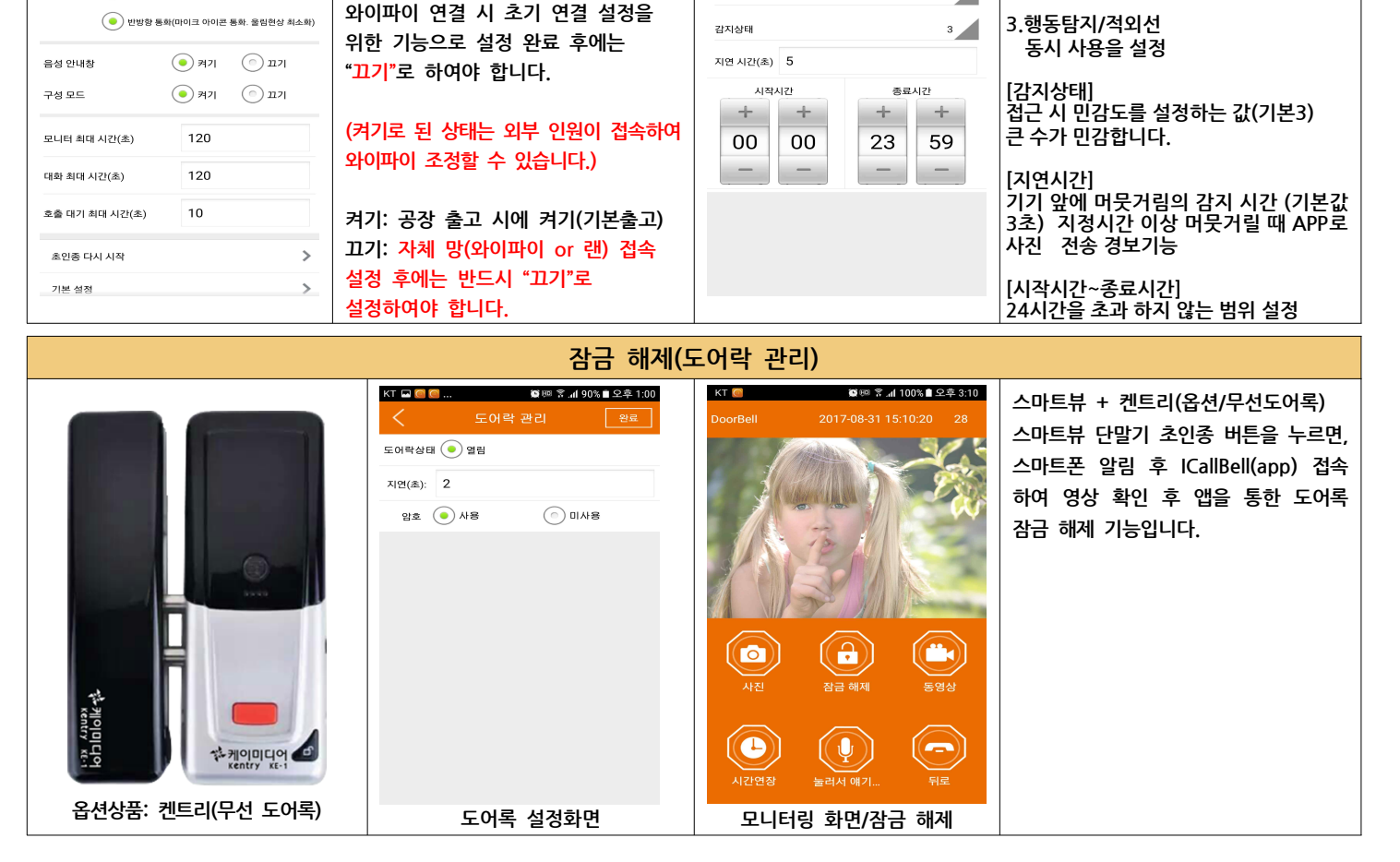

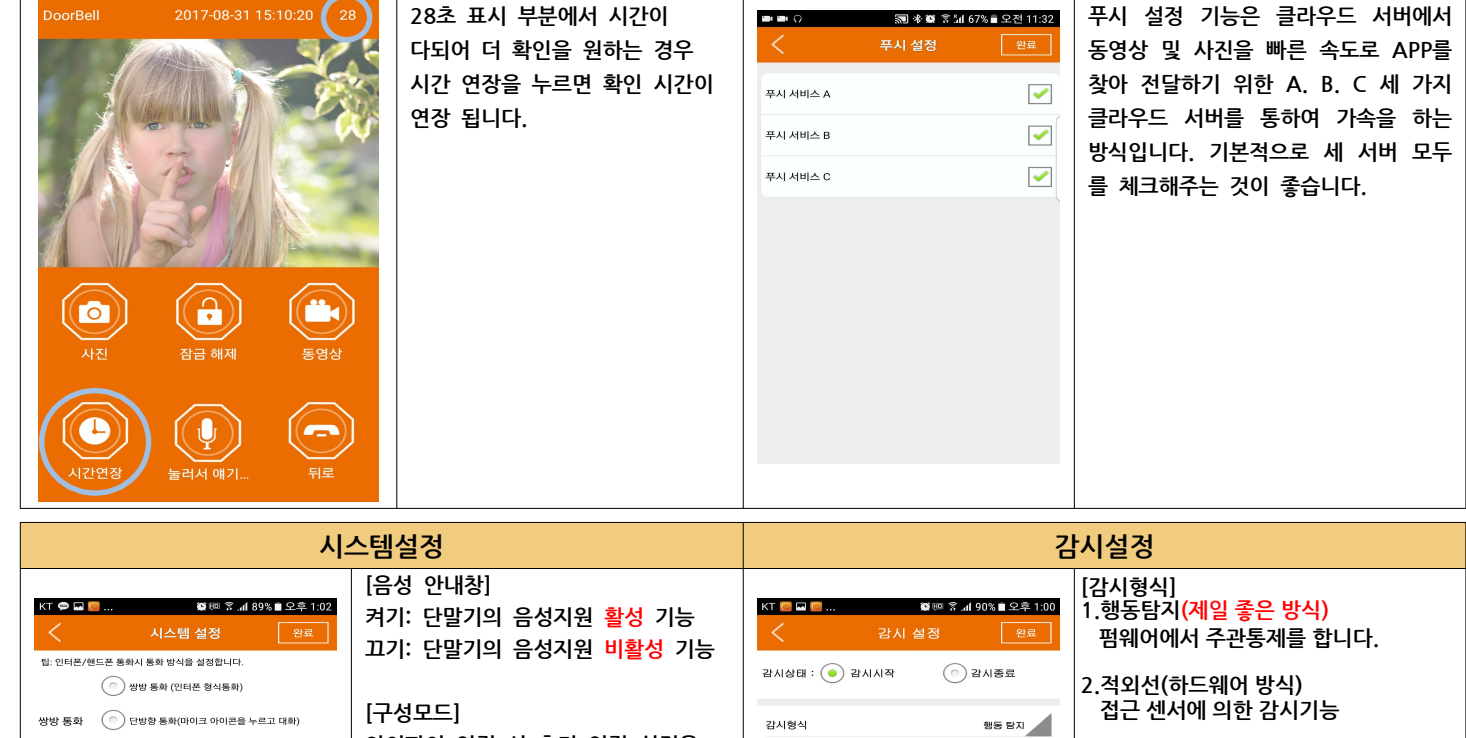

푸시설정

[푸시 서비스 A.B.C]

모니터링 화면

මෙම ଛ.4l 100%∎ 오후 3:10

 $KT$   $\odot$ 

[모니터링 시간연장]